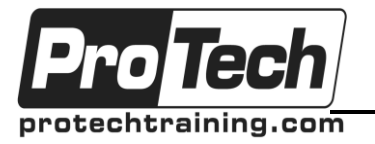

### *... to Your Success!"*

## **Puppet**

# **Course Summary**

#### **Objectives**

At the end of this course, students will be able to:

Deploy basic system configurations using best practices for Puppet in a Master-Agent setup

#### **Topics**

- The Fundamental component roles that make up Puppet Enterprise an Puppet Open Source
- Core Concepts for the Puppet DSL
- Separating logic from presentation using **Templates**
- Modeling repeatable portions of configuration using Defined Resource Types
- A foundation for building more complex configurations by using Advanced Classes
- An introduction to using modules from Puppet Forge and Supported Modules
- A brief introduction to the Roles and Profiles design pattern

#### **Audience**

In this course, we expect students to have little to no experience with Puppet Enterprise (or Puppet Open Source) and that they are looking to build a foundation for future growth, experience, and knowledge.

#### **Prerequisites**

Command line, such as Bash or PowerShell

#### **Duration**

Three days

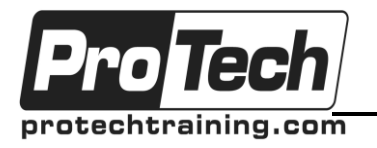

*... to Your Success!"*

## **Puppet**

## **Course Outline**

**Day 1**

- **I. Fundamental component roles that makeup Puppet Enterprise and Puppet Open Source**
- **II. Core Concepts for the Puppet DSL**
	- A. Modules and Classes
	- B. Classification
	- C. Resources
	- D. Relationships
	- E. Language Constructs

Lab: Core Concepts for the Puppet DSL

### **Day 2**

- **III. Separating Logic from Presentation using Templates**
- **IV. Modeling repeatable portions of your configuration using Defined Resource Types**
- **V. Foundation for building more complex configurations by using Advanced Classes**
	- A. Parameterized Classes
	- B. Introduction to Inheritance
	- C. Introduction to Data Separation using Hiera
	- D. Revisiting Classifications using parameterized classes & ADB
	- E. Lab: Complex Configurations, using Advanced Classes

### **VI. Introduction to using modules from Puppet Forge and Supported Modules**

Lab: Puppet Forge and Supported Modules

### **VII. Brief introduction to the Roles and Profiles design pattern**